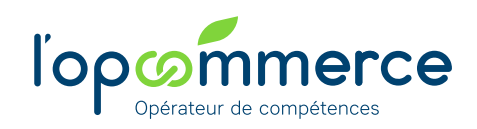

# **Web Services Entreprise**

Pilotez et gérez vos projets de formation

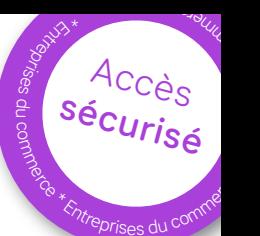

En tant qu'entreprise adhérente à l'Opcommerce, vous bénéficiez d'un accès sécurisé au Web Services dédié à la gestion de vos projets formation.

À partir d'une seule et même adresse, vous pouvez effectuer de nombreuses démarches en ligne :

- piloter vos dossiers en fonction des dispositifs mobilisés,
- gérer les contrats d'apprentissage et de professionnalisation,
- suivre vos dépenses de formation en temps réel,
- déposer vos documents (factures, justificatifs...).

### **20 branches professionnelles**

- **Bricolage**
- Commerce à distance Commerce à prédominance alimentaire
- (détail et gros) Commerce de détail alimentaire non spécialisé
- Commerce de détail de l'horlogeriebijouterie
- Commerce succursaliste de la chaussure
- Commerce succursaliste de l'habillement
- Commerces de Détail Non Alimentaires
- Commerces et services de l'audiovisuel, de l'électronique et de l'équipement ménager
- Coopératives de consommateurs
- Entreprises de distribution, importation, exportation en chaussures, jouets, textiles et mercerie
- Entreprises de la filière Sports-Loisirs
- Entreprises du bureau et du numérique (commerces et services)
- Grands magasins et Magasins populaires
- Import-Export et commerce international
- Jardineries et graineteries
- Métiers du commerce de détail alimentaire spécialisé
- Négoce de l'ameublement
- Optique-lunetterie de détail
- Professions de la photographie

### **En savoir +**

Contactez votre Délégation régionale de l'Opcommerce

https://www.lopcommerce.com/ nous-connaitre/nous-contacter/

## **Créez votre compte**

**1** Rendez-vous sur **https://ws-entreprise.lopcommerce.com**

**2**

### Saisissez votre **demande de création** de compte

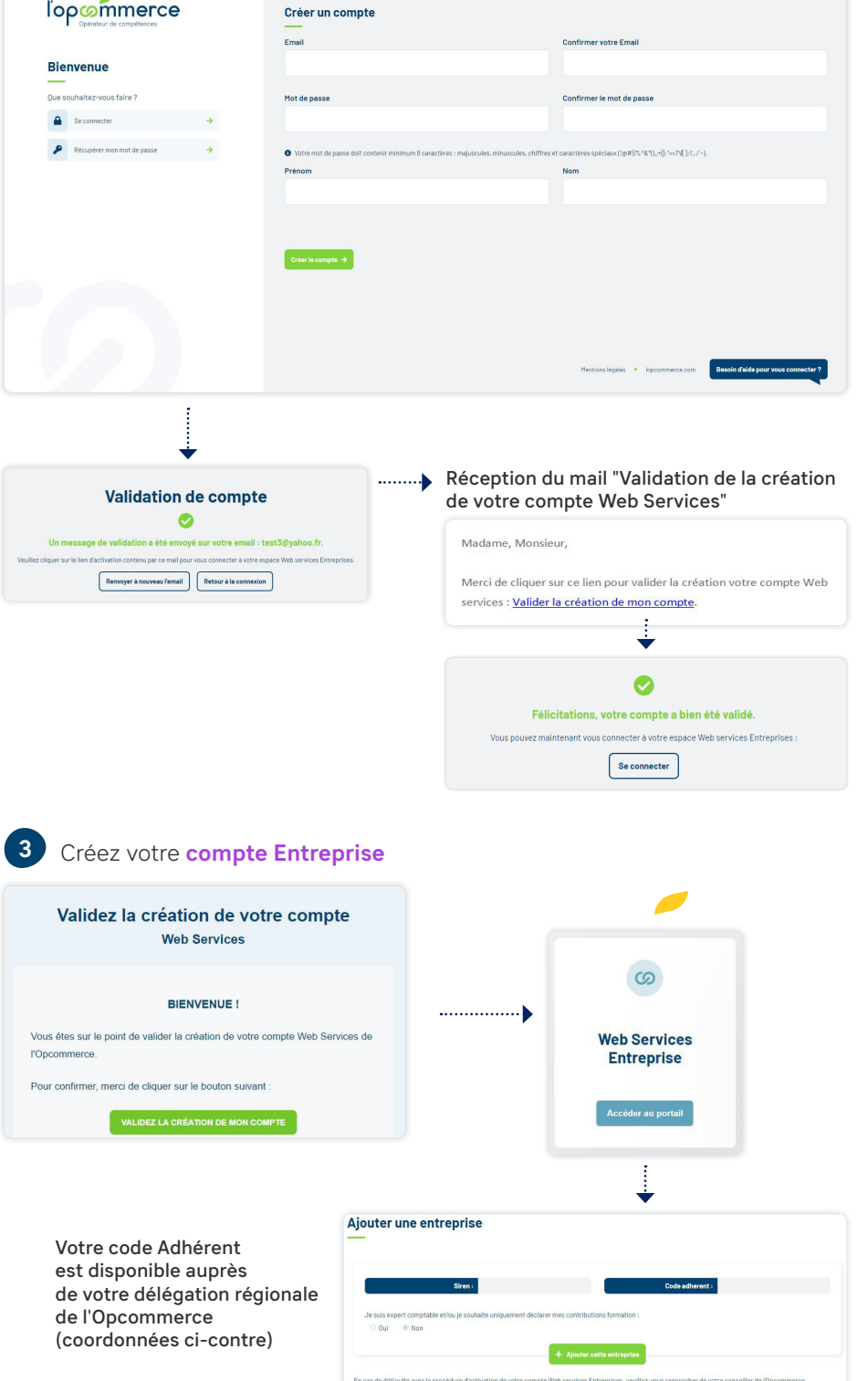

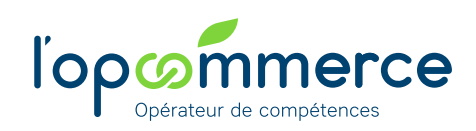

## **Web Services Entreprise**

Pilotez et gérez vos projets de formation

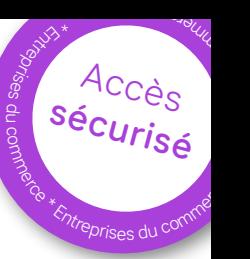

- Pour dialoguer avec votre conseiller de l'Opcommerce, prendre RDV ou faire une réclamation...
- **2** Pour ne pas passer à côté des informations sur l'emploi et la formation dans votre secteur d'activité
- **3** Pour gérer et suivre vos investissements formation en temps réel
- **4** Pour réaliser vos demandes de prise en charge : contrat de professionnalisation, contrat d'apprentissage,…), piloter votre activité, suivre votre budget...
- Pour connaître les Conditions générales de gestion, les critères de prise en charge de votre branche professionnelle
- Pour avoir des réponses à vos questions sur le droit de la formation, notre service juridique est à votre écoute -

**6**

**9**

- **7** Pour accéder à plus de 1 000 formations à tarifs négociés et faire grandir les compétences de vos salariés
- **8** Pour découvrir l'offre de services dédiée au développement de votre entreprise
- Pour gérer vos contrats de professionnalisation et accéder à 15 000 cursus en alternance  $\frac{1}{2}$  .
- **10** Pour connaître les études sur votre secteur d'activité, ses métiers, les tendances d'évolution...

### **Vos services en ligne**

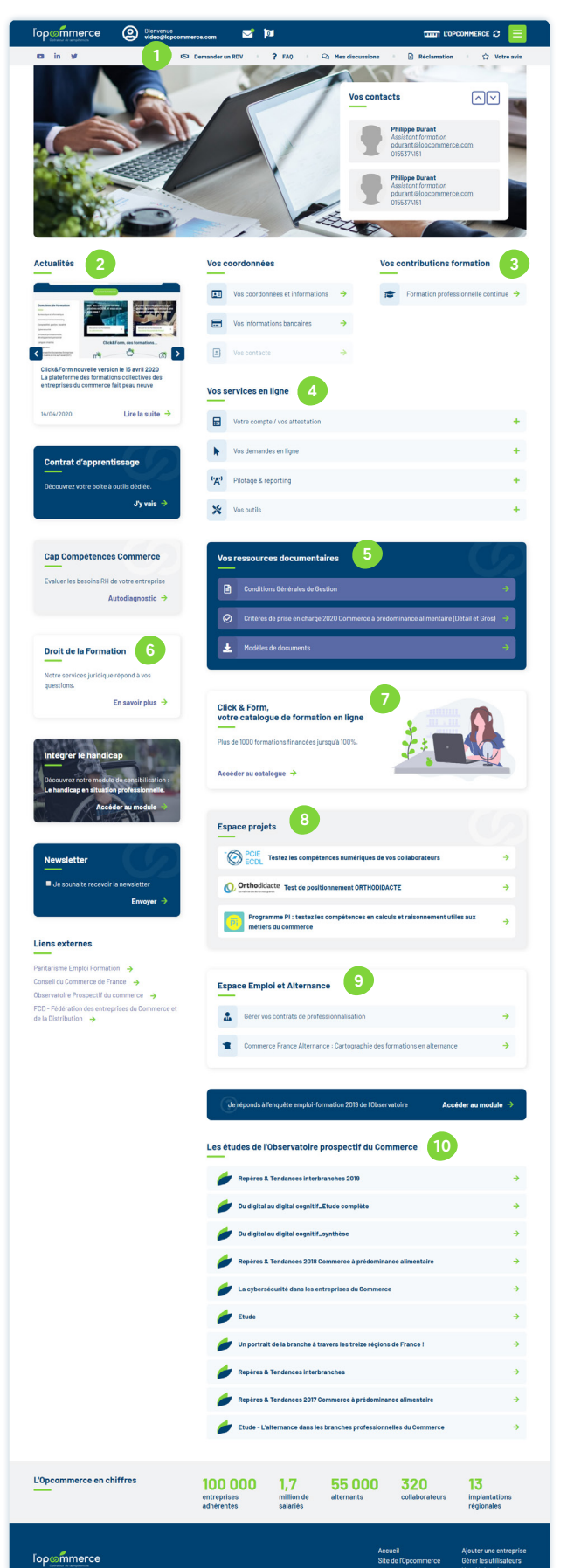

Le Web services de l'Opcommerce, c'est aussi l'actualité emploi-formation de votre branche professionnelle, les études réalisées sur votre secteur d'activité, un accès vers les plateformes Clik&Form et Commerce France Alternance…